# PROVIDER QUICK POINTS PROVIDER INFORMATION

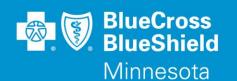

February 13, 2019

## Addition of Drugs to the Oral Tetracycline Derivatives Prior Authorization (PA) Program

Effective April 1, 2019, Blue Cross and Blue Shield of Minnesota and Blue Plus (Blue Cross) will require a PA for the following product.

The intent of the PA is to encourage appropriate selection of patients for treatment according to product labeling and/or clinical studies and/or guidelines and according to dosing recommended in product labeling.

### **Oral Tetracycline Derivatives PA Target Drug**

SEYSARA<sup>TM</sup> (sarecycline)

#### **Products Impacted**

This PA program applies to commercial lines of business.

New PA criteria will be posted by March 1, 2019 and may be accessed using the Blue Cross provider link.

- Access providers.bluecrossmn.com
- Under Tools and Resources, select Medical policy, then acknowledge the Acceptance statement
- Select View All Active Policies
- Select Pharmacy Utilization Management Programs

#### **CoverMyMeds prior authorization request service**

Prescribers can submit ePA drug requests for Blue Cross subscribers who have pharmacy benefits through Blue Cross by either submitting a request through <u>CoverMyMeds's</u> (CMM) free web portal or by sending an electronic NCPDP file to Prime through an integrated Electronic Medical Record (EMR) system during the e-prescribing process.

- To access CMM, go to www.covermymeds.com
- The first time you use the portal to submit a PA, you will need to create a CMM account.
- For help using the CMM site select Support (top of the web page) to view FAQs, CMM physician training webinar offerings, and support options to help you get started.

#### **Ouestions?**

If you have questions, please contact provider services at (651) 662-5200 or 1-800-262-0820.

QP8-19

Distribution: Available online at: https://www.bluecrossmn.com/healthy/public/personal/home/providers/forms-and-publications